# QuakeCoRE SW Team Code Review

QuakeCoRE Software Team has introduced code review policy as an effort for quality assurance and encourage increased interactions amongst team members.

# Step-by-step guide

\_

1. <u>Developer</u>: Create a branch -> Edit -> Add/Commit/Push to the branch

In the following, let's assume the developer "seb56" is making a small change to "git\_sim\_pkg" repository.

```
seb56@hypocentre /home/seb56/gm_sim_pkg :git checkout -b fix_hardcoded_python
Switched to a new branch 'fix_hardcoded_python'
```

https://www.atlassian.com/git/tutorials/using-branches

Suppose the developer edited the file "setup\_remote.sh. The developer does "git add" followed by "git commit".

```
seb56@hypocentre /home/seb56/gm_sim_pkg/wrapper :git add setup_remote.sh
seb56@hypocentre /home/seb56/gm_sim_pkg/wrapper :git commit -m "Replaced the hard-coded python path with
a variable"
[fix_hardcoded_python c2a7911] Replaced the hard-coded python path with a variable
1 file changed, 2 insertions(+), 1 deletion(-)
```

When the developer feels the code is ready, he/she does "git push" to the new branch.

```
seb56@hypocentre /home/seb56/gm_sim_pkg/wrapper :git push origin fix_hardcoded_python
Counting objects: 4, done.
Delta compression using up to 32 threads.
Compressing objects: 100% (4/4), done.
Writing objects: 100% (4/4), 410 bytes | 0 bytes/s, done.
Total 4 (delta 3), reused 0 (delta 0)
remote: Resolving deltas: 100% (3/3), completed with 3 local objects.
To github.com:ucgmsim/gm_sim_pkg.git
 * [new branch] fix_hardcoded_python -> fix_hardcoded_python
```

2. <u>Developer</u> : Make a pull request from GitHub. to a reviewer.

Go to Github, and notice the new branch that you created. Click Compare & pull request.

| aucgmsim / gm_sim_pkg Private                            |                                 |                         | O                 | Jnwatch 👻 5  | Sta           | ır O       | ¥ Fork 0      |
|----------------------------------------------------------|---------------------------------|-------------------------|-------------------|--------------|---------------|------------|---------------|
| <> Code ① Issues 0 ♪ Pull reque                          | sts 0 III Projects 0            | 💷 Wiki 🛛 🗘 Settir       | igs Insight       | s 🕶          |               |            |               |
| No description, website, or topics provide<br>Add topics | d.                              |                         |                   |              |               |            | Edit          |
| 103 commits                                              | ဖို 3 branches                  | © 0                     | releases          |              | <b>££</b> 4 o | contributo | ors           |
| Your recently pushed branches:                           |                                 |                         |                   |              |               |            |               |
| fix_hardcoded_python (19 minutes ago)                    |                                 |                         |                   |              | no            | Compare &  | pull request  |
| Branch: fix_hardcoded   New pull request                 |                                 |                         | Create new file   | Upload files | Find file     | Clone o    | or download 🕶 |
| Switch branches/tags                                     | <                               |                         |                   |              | រ៉ា Pull      | request    | Compare       |
| Find or create a branch                                  | n path with a variable          |                         |                   | Lates        | t commit c2   | a7911 19   | minutes ago   |
| Branches Tags                                            | ed a symbolic-linked wallclo    | ock.sqlite to the repo  |                   |              |               | а          | a month ago   |
| custom_vm_gen_cords                                      | ated the PlottingData(md5       | sum) and added a file   | to track the list | o            |               |            | 10 days ago   |
| <ul> <li>fix_hardcoded_python</li> </ul>                 | ed md5sum file for the new      | vest Rdata              |                   |              |               | 3          | months ago    |
| master                                                   | laced the hard-coded pytho      | on path with a variable |                   |              |               | 19 r       | minutes ago   |
| j .gitattributes                                         | Obs: version alpha is completed | d                       |                   |              |               | 4          | months ago    |

Enter the description of the code change and specify the reviewer. In this example, "dlagrava" is selected. The reviewer can be an expert or a team member who wishes to learn more about the code base.

Before clicking Create pull request, scroll down and have a good look at your code change. If you're happy, make a pull request.

| ព                                                                                                    | base: master •                                                                                                    | compare: fix_hardcoded                                                                         | d_python ▼ ✓ Able      | e to merge. Th                                                                                                    | ese branches can be automatic                                                                                                    | ally merged.                     |                     |
|----------------------------------------------------------------------------------------------------|----------------------------------------------------------------------------------------------------|------------------------------------------------------------------------------------------------|------------------------|----------------------------------------------------------------------------------------------------|----------------------------------------------------------------------------------------------------|----------------------------------|---------------------|
|                                                                                                    | Replace                                                                                                    | ed the hard-coded pytho                                                                        | n path with a varia    | able                                                                                                    |                                                                                                    | Reviewers                        | ¢                   |
|                                                                                                    | Write                                                                                                    | Preview                                                                                        | AA.~                   | B i 66                                                                                                    | ◇ ◎ 目目12 ★                                                                                                    | @                                | <u> </u>            |
|                                                                                                    |                                                                                                    |                                                                                                |                        |                                                                                                    | s specific to Fitzroy should be<br>nment. This code change is jus                                                                                                    | Assignees<br>No one—assign yours | elf                 |
|                                                                                                    | poor exa                                                                                                    | mple of half-done solution.                                                                    |                        |                                                                                                    |                                                                                                    | Labels<br>None yet               | ¢                   |
|                                                                                                    |                                                                                                    |                                                                                                |                        |                                                                                                    |                                                                                                    | Projects<br>None yet             | ¢                   |
|                                                                                                    | Attach fil                                                                                                    | es by dragging & dropping, se                                                                  | electing them, or past | ting from the cl                                                                                                    | ipboard.                                                                                                    | Milestone                        | ö                   |
|                                                                                                    |                                                                                                    |                                                                                                |                        |                                                                                                    |                                                                                                    | Willestoffe                      | 346                 |
|                                                                                                    | Styling                                                                                                    | with Markdown is supported                                                                     |                        |                                                                                                    | Create pull rec                                                                                                    |                                  | 344                 |
|                                                                                                    | 519 Styling                                                                                                    | with Markdown is supported                                                                     |                        |                                                                                                    | Create pull rec                                                                                                    |                                  | 246                 |
| Commits                                                                                                    | -0-1 com                                                                                                    |                                                                                                | 1 file changed         |                                                                                                    | Create pull ree                                                                                                    |                                  |                     |
| ) Commits                                                                                                    | ◆ 1 com<br>on Aug 10, 2017                                                                                                    |                                                                                                |                        |                                                                                                    |                                                                                                    | No milestone                     |                     |
| sunge 🖺                                                                                                    | <b>∿1</b> com<br>on Aug 10, 2017<br>unbse                                                                                                    | nit                                                                                            |                        |                                                                                                    |                                                                                                    | No milestone                     | itor                |
| Showing 1 ct                                                                                                    | <b>∿1</b> com<br>on Aug 10, 2017<br>unbse                                                                                                    | nit<br>Replaced the hard-coded python 1<br>dóllions and 1 deletion.                            |                        |                                                                                                    |                                                                                                    | No milestone                     | rtor<br>            |
| > Showing 1 cl<br>3 •••• ига<br>Ф ее -6,0                                                                                                    | -> 1 com<br>on Aug 10, 2017<br>unbse                                                                                                    | nt<br>Replaced the hard-coded python (<br>dditions and 1 deletion.<br>3h                       |                        |                                                                                                    | 0 commit comments                                                                                                    | No milestone                     | c2o71<br>Unified St |
| Showing 1 ct                                                                                                    |                                                                                                    | nt<br>Replaced the hard-coded python (<br>dditions and 1 deletion.<br>3h                       |                        | 6                                                                                                    | C 0 commit comments                                                                                                    | No milestone                     | c2o71<br>Unified St |
| Showing 1 ct<br>Showing 1 ct<br>Sh                                                                                                    |                                                                                                    | nt<br>Replaced the hard-coded python (<br>dditions and 1 deletion.<br>3h                       |                        |                                                                                                    | commit comments                                                                                                    | No milestone                     | c2o71<br>Unified St |
| Showing 1 cl<br>Showing 1 cl<br>second second seco                                                                                                    | ◆ 1 com<br>on Aug 10, 2017<br>mbse<br>anged file with 2 i<br>doper/setup_react<br>-6,7 @ if [ *5<br>_user-11                                                                                              | nt<br>Replaced the hard-coded python (<br>dditions and 1 deletion.<br>3h                       |                        | 7<br>8<br>10                                                                                                    | fl renote_user+\$1 renote_bython/ALU/2.                                                                                                    | No milestone                     | c2o71<br>Unified St |
| Showing 1 cf                                                                                                    | ◆1 com<br>on Aug 10, 2017<br>inbae<br>anged file with 2 is<br>poper/setup_report.<br>-6,7 @ if [ *5<br>ind_config.sh <sup>*</sup>                                                                         | nt<br>Replaced the hard-coded python (<br>dditions and 1 deletion.<br>3h                       |                        | 7<br>8<br>8                                                                                                    | f1<br>rente_user=\$1<br>create_uster=\$1<br>create_uster=\$1<br>create_uster=\$1                                                                                                    | No milestone                     | c2o71<br>Unified St |
| Showing 1 cl<br>Showing 1 cl<br>Showing 1 cl<br>showing 1 cl<br>showi                                                                                                    |                                                                                                    | nt<br>Replaced the hard-coded python (<br>dditions and 1 deletion.<br>3h                       | path with a variable   | 7<br>8<br>10<br>13                                                                                                    | f1<br>react_user=31<br>creat_ustran/gdt/nlsu//pthan/AD/2.<br>cfg~find_config.sh                                                                                                    | No milestone                     | c2o71<br>Unified St |
| Showing 1 cl           Showing 1 cl           Showing 1 cl           Image: Showing 1 cl           Image: Showing 1 cl                                                                                                    | ◆ 1 com<br>on Aug 10, 2017<br>indee<br>anged file with 2 i<br>anged file with 2 i<br>pper/setup_reaction<br>+6,7 @ if { r5<br>_user+\$1<br>ind_config.sh <sup>-</sup><br>cfg<br>- 45,4 @ cmb <sup>-</sup> | nit<br>Replaced the hard-coded python ;<br>dditions and 1 deletion.<br>.sh<br>'* -ne 1 ]; then | path with a variable   | 7<br>8<br>10<br>13<br>12<br>56                                                                                                    | f1<br>remote_user+61<br>create_system=/opt/ruless/Pythen/AIU/2.<br>cfg=roi_frig_config_ss1<br>echo_ford                                                                                                    | No milestone                     | c2o71<br>Unified St |
| Showing 1 cl           Showing 1 cl           Showing 1 cl </td <td>◆1 com<br/>on Aug 10, 2017<br/>mbae<br/>anged file with 2 a<br/>oper/setup_retot.<br/>-e,7 @ ir { r5<br/>_user-51<br/>ind_config.sh<br/>cfg<br/>4 ~50,4 @ cmd=<br/>ced</td> <td>nit<br/>Replaced the hard-coded python ;<br/>dditions and 1 deletion.<br/>.sh<br/>'* -ne 1 ]; then</td> <td>nz:śremote_cfg"</td> <td>5<br/>2<br/>3<br/>3<br/>4<br/>11<br/>13<br/>13<br/>13<br/>2<br/>5<br/>5<br/>5<br/>5<br/>5<br/>5<br/>5<br/>5<br/>5<br/>5<br/>5<br/>5<br/>5<br/>5<br/>5<br/>5<br/>5<br/>5</td> <td>f1<br/>renote_user-\$1<br/>renote_user-\$1<br/>renote_use</td> <td>No milestone</td> <td>c2o71<br/>Unified St</td> | ◆1 com<br>on Aug 10, 2017<br>mbae<br>anged file with 2 a<br>oper/setup_retot.<br>-e,7 @ ir { r5<br>_user-51<br>ind_config.sh<br>cfg<br>4 ~50,4 @ cmd=<br>ced                                              | nit<br>Replaced the hard-coded python ;<br>dditions and 1 deletion.<br>.sh<br>'* -ne 1 ]; then | nz:śremote_cfg"        | 5<br>2<br>3<br>3<br>4<br>11<br>13<br>13<br>13<br>2<br>5<br>5<br>5<br>5<br>5<br>5<br>5<br>5<br>5<br>5<br>5<br>5<br>5<br>5<br>5<br>5<br>5<br>5 | f1<br>renote_user-\$1<br>renote_user-\$1<br>renote_use | No milestone                     | c2o71<br>Unified St |

When the request has been successfully made, the developer will be presented a new page from Pull requests tab.

| Cucgmsim / gm_sim_pkg Private                                                                                                    | ▼ 5 ★ Star 0 % Fork 0  |
|----------------------------------------------------------------------------------------------------|------------------------|
| ↔ Code ① Issues 0 1 Pull requests 1 📃 Projects 0 📟 Wiki ۞ Settings Insights -                                                                        |                        |
| Replaced the hard-coded python path with a variabl                                                                                                   | e #3                   |
| i) Open sungeunbae wants to merge 1 commit into master from fix hardcoded python                                                                     |                        |
| Conversation 0 ↔ Commits 1 🗈 Files changed 1                                                                                                    | +2 -1                  |
| sungeunbae commented just now + 👜 🔒                                                                                                    | Reviewers 🔅            |
| As we will be migrating from Fitzroy to a new machine, hard-coded paths specific to Fitzroy should be                                                | dlagrava •             |
| replaced with a variable, preferably retrieved from external files or environment. This code change is just a<br>poor example of half-done solution. | Assignees 🔅            |
|                                                                                                    | No one—assign yourself |
| <ul> <li>Replaced the hard-coded python path with a variable</li> <li>c2a75</li> </ul>                                                               | 11 Labels 🔅            |
| Sungeunbae requested a review from dlagrava just now                                                                                                 | None yet               |
|                                                                                                    | Projects 🔅             |
| Add more commits by pushing to the fix_hardcoded_python branch on ucgmsim/gm_sim_pkg.                                                                | None yet               |
| Show all reviewe                                                                                                    | Milestone              |
| Review has been requested on this pull request. It is not required to merge. Learn more.                                                             | No milestone           |
| This branch has no conflicts with the base branch                                                                                                    | Notifications          |
| Merging can be performed automatically.                                                                                                    | ◀× Unsubscribe         |

### 3. <u>Reviewer</u>: Reviewer has 3 options : He/she can make comments, approve the change or make a change request.

The reviewer receives an email requesting the review. "dlagrava" visits the pull request page and clicks the link to start the review.

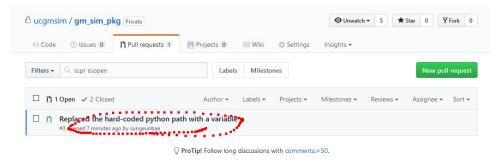

### Click Add your review

| nsim / <mark>gm_sim_p</mark> l             | C Private                                                                                |                                                                                                    |                                                                                                    |                                                                                                  | O Unwatch ▼                                                                                                    | 5 🖈 Star 0                                                                                                    | Y Fork 0        |
|--------------------------------------------|------------------------------------------------------------------------------------------|----------------------------------------------------------------------------------------------------|----------------------------------------------------------------------------------------------------|--------------------------------------------------------------------------------------------------|----------------------------------------------------------------------------------------------------|----------------------------------------------------------------------------------------------------|-----------------|
| le 🕕 Issues 🛛                              | ິ່ງ Pull requests 1                                                                      | Projects 0                                                                                                    | 💷 Wiki                                                                                                    | 🔅 Settings                                                                                       | Insights 🕶                                                                                                    |                                                                                                    |                 |
| unbae requested your                       | review on this pull req                                                                  | uest.                                                                                                    |                                                                                                    |                                                                                                  |                                                                                                    |                                                                                                    | Add your review |
| laced the                                  | hard-code                                                                                | ed pytho                                                                                                    | n path                                                                                                    | n with a                                                                                         | variable                                                                                                    | #3                                                                                                    | Edit            |
|                                            |                                                                                          |                                                                                                    |                                                                                                    |                                                                                                  |                                                                                                    |                                                                                                    |                 |
| versation 0 📀                              | Commits 🚺 🖹 File                                                                         | es changed 1                                                                                                    |                                                                                                    |                                                                                                  |                                                                                                    |                                                                                                    | +2 -1           |
| sungeunbae comm                            | ented 10 minutes ago                                                                     |                                                                                                    |                                                                                                    |                                                                                                  | + 🔝 🎤                                                                                                    | Reviewers                                                                                                    | i0              |
|                                            |                                                                                          |                                                                                                    |                                                                                                    |                                                                                                  |                                                                                                    | dlagrava                                                                                                    |                 |
|                                            | ting from Fitzroy to a<br>iable, preferably retriev                                      |                                                                                                    |                                                                                                    |                                                                                                  |                                                                                                    |                                                                                                    |                 |
|                                            | iable, preferably retriev                                                                |                                                                                                    |                                                                                                    |                                                                                                  |                                                                                                    | Assignees<br>No one—assign y                                                                                                    | ¢               |
| replaced with a vari<br>poor example of ha | iable, preferably retriev                                                                | ed from external file                                                                                                    | s or environn                                                                                                    |                                                                                                  |                                                                                                    | Assignees                                                                                                    |                 |
| replaced with a vari<br>poor example of ha | iable, preferably retriev<br>ilf-done solution.                                          | red from external file                                                                                                    | s or environn                                                                                                    |                                                                                                  | hange is just a                                                                                                    | Assignees<br>No one—assign y                                                                                                    | ourself         |
| replaced with a var<br>poor example of ha  | iable, preferably retriev<br>Ilf-done solution.<br>the hard-coded pythc                  | red from external file                                                                                                    | s or environn<br>iable<br>nutes ago                                                                                                    | nent. This code cl                                                                               | hange is just a                                                                                                    | Assignees<br>No one—assign yr<br>Labels                                                                                                    | ourself         |
|                                            | de ① Issues ①<br>unbae requested your<br>laced the<br>sungeunbae wants<br>twersation ① ◆ | unbae requested your review on this pull req<br>laced the hard-code<br>sungeunbae wants to merge 1 commit int<br>wersation 0 | de ① Issues 0 1 Pull requests 1 Projects 0<br>unbae requested your review on this pull request.<br>laced the hard-coded pytho<br>sungeunbae wants to merge 1 commit into master from fix | de Issues 0 Pull requests 1 Projects 0 Wiki<br>unbae requested your review on this pull request. | de Issues I Pull requests I Projects I Wiki Settings<br>unbae requested your review on this pull request.<br>Iaced the hard-coded python path with a<br>sungeunbae wants to merge 1 commit into master from fix_hardcoded_python<br>wersation I Files changed 1 | de  issues 0 in Pull requests 1 Projects 0 Wiki  Settings Insights unbae requested your review on this pull request. laced the hard-coded python path with a variable sungeunbae wants to merge 1 commit into master from fix_hardcoded_python wersation 0 Commits 1 Files changed 1 | de ① Issues 0   |

The reviewer can click Review changes to comment/approve or request changes.

# Replaced the hard-coded python path with a variable #3

Edit

Open sungeunbae wants to merge 1 commit into master from fix\_hardcoded\_python

|    | oni ai | commits ▼ Jump to ▼ +2 -1                                              | Unified Split Review changes                           |
|----|--------|------------------------------------------------------------------------|--------------------------------------------------------|
|    |        | pper/setup remote.sh                                                   | Submit your review                                     |
|    | wra    | pper/setup_remote.sn                                                   | Review summary                                         |
| 幸  |        | @@ -6,6 +6,7 @@ if [ "\$#" -ne 1 ]; then                               |                                                        |
| 6  | 6      | fi                                                                     | Leave a comment                                        |
| 7  | 7      |                                                                        |                                                        |
| 8  | 8      | remote_user=\$1                                                        |                                                        |
|    | 9      | +remote_python=/opt/niwa/Python/AIX/2.7.5/bin/python                   |                                                        |
| 9  | 10     |                                                                        | Comment                                                |
| 10 | 11     | cfg=`find_config.sh`                                                   | Submit general feedback without explicit approval.     |
| 11 | 12     | echo \$cfg                                                             | Approve                                                |
| 串  |        | @@ -55,4 +56,4 @@ cmd="scp \$cfg \$remote_user@fitzroy.nesi.org.nz:\$r | Submit feedback and approve merging these changes.     |
|    | 56     | echo \$cmd                                                             | Request changes                                        |
| 56 | 57     | \$cmd                                                                  | Submit feedback that must be addressed before merging. |
| 57 | 58     |                                                                        |                                                        |
| 58 |        | -ssh \$remote_user@fitzroy.nesi.org.nz "/opt/niwa/Python/AIX/2.7.5/b   | Submit review                                          |
|    | 59     | +ssh \$remote user@fitzroy.nesi.org.nz "\$remote python /nesi/project: | s/nesi00213/workflow/devel/install.nv %remote cfg"     |

If the reviewer wishes to make a specific comment for a certain line of code, click + in the begging of the line and leave a comment and click Add single comment, this will immediately send an email to the developer.

|           | ⁺_+ssh \$remote_user@fitzroy.nesi.                                                | orgine premoce_pychon        | nesi/projects/i    | IES100213/W01 N | TIOW/ GEVEL/ INS | carr.py premote_ | CTE |
|-----------|-----------------------------------------------------------------------------------|------------------------------|--------------------|-----------------|------------------|------------------|-----|
| Write     | Preview                                                                           | aA∓ B i                      | 6 0 0              | ≣ ≣ ∕≣          | ♠-@ 関            |                  |     |
|           |                                                                                   |                              |                    |                 |                  |                  |     |
|           |                                                                                   |                              |                    |                 |                  |                  |     |
| /hy do ye | u leave the hard-coded "fitzroy.nesi.or                                           | g.ŋʒ". Don't you think it ha | s to be a variable | 1               |                  |                  |     |
| /hy do ye | u leave the hard-coded " <u>fitzroy.nes</u> i.or                                  | g.ŋʒ". Don't you think it ha | s to be a variable | 1               |                  |                  |     |
| /hy do ye | u leave the hard-coded " <u>fitzroy nesi</u> or                                   | g.ŋʒ". Don't you think it ha | s to be a variable | 1               |                  |                  |     |
|           | u leave the hard-coded "fitzrow.nesi.or<br>by dragging & dropping, selecting ther |                              |                    | 1               | -1               |                  |     |

| (i) | Alternatively, if the reviewer wishes to make multiple comments, he/she may click Start a review, which will place the comment in "Pending" state, and after all comments have been made, the reviewer can click Finish your review to send the whole collection of |
|-----|----------------------------------------------------------------------------------------------------|
|     | comments in a single email.                                                                                                    |
|     | 58 📑.ssh Sremote_usen@fitzroy.nesi.org.nz "/opt/niwa/Python/AIX/2.7.5/bin/python /nesi/projects/nesi00213/workflow/devel/install                                                                                                    |
|     | 59 +ssh \$remote_user@fitzroy.nesi.org.nz "\$remote_python /nesi/projects/nesi00213/workflow/devel/install.py \$remote_cfg"                                                                                                    |
|     | dlagrava       Pending         Why do you leave the hard-coded "fitzroy.nesi.org.nz". Don't you think it has to be a variable?         Reply                                                                                                    |
|     | Start a new conversation Finish your review                                                                                                    |

The reviewer can finalize the review by clicking Submit review with 3 options - Comment, Approve and Request changes.

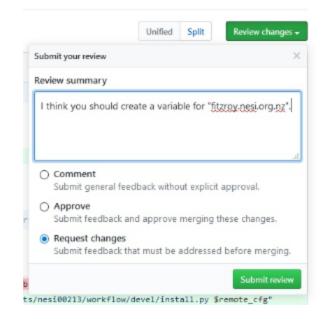

#### 4. Developer: Revision of the code.

If the reviewer selects **Request change**, the developer will receive an email with a link that takes to this page. The developer may disagree, but let's assume he/she agreed to make a necessary code change.

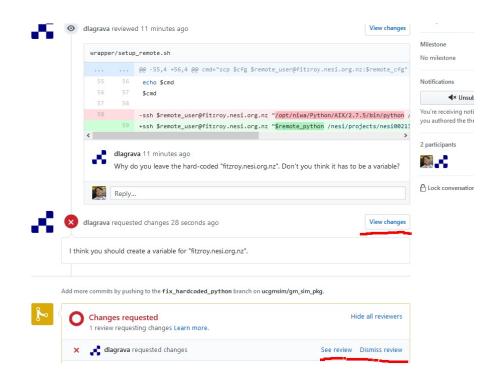

The developer edit the code, and does git add/commit/push.

It is also recommended to respond to the reviewer comment.

| <b>a</b> a | lagrava 16 hours ago         |                                                                      |
|------------|------------------------------|----------------------------------------------------------------------|
| v          | Vhy do you leave the hard-co | oded "fitzroy.nesi.org.nz". Don't you think it has to be a variable? |
| Write      | Preview                      | AA-B <i>i</i> 66 ↔ ∞ ≔ ⊟ *≘ ★-@ 🛛                                    |
| Agroad     | Done that in the latest comm | nit                                                                  |
|            |                              |                                                                      |
| Agreed.    |                              |                                                                      |
| Agreed.    |                              |                                                                      |

Start a review and Submit review to finalize your comment and notify the reviewer.

|        |                                                  |                       | Unified     | Split     | Review changes 1 🗸   |
|--------|--------------------------------------------------|-----------------------|-------------|-----------|----------------------|
|        |                                                  | Submit your 1 pending | comment     |           | ×                    |
|        |                                                  | Review summary        |             |           |                      |
| 6<br>7 | fi                                               | Added remote_hos      | st as reque | sted.     |                      |
| 8      | remote_user=\$1                                  |                       |             |           |                      |
| 9      | +remote_python=/opt/niwa/Python/AIX/2.7.5/bin    | /                     |             |           | .:                   |
| 10     | +remote_host=fitzroy.nesi.org.nz                 | Ocomment              |             |           |                      |
| 11     | cfg=`find_config.sh`                             | Submit general f      | feedback wi | thout exp | olicit approval.     |
| 12     | echo \$cfg                                       | Approve               |             |           |                      |
| 13     | if [ ! -f "\$cfg" ]; then                        |                       | k and appro | ove mergi | ng these changes.    |
|        |                                                  | Request change        | es          |           |                      |
| 56     | echo \$cmd                                       |                       |             | be addre  | ssed before merging. |
| 57     | \$cmd                                            |                       |             |           | 1-                   |
| 58     |                                                  |                       |             | Cancel re | eview Submit review  |
| 59     | +ssh \$remote_user@\$remote_host "\$remote_pytho | n /nesi/projects/nes  | si00213/wo  | rkflow/d  | level/instarr.py     |
|        | <pre>\$remote_cfg"</pre>                         |                       |             |           |                      |

### 5. Reviewer: Second review.

Reviewer receives an email with a link that takes to the page showing New changes since you last viewed.

| dlagrava requested changes 16 hours ago                         | View change |
|-----------------------------------------------------------------|-------------|
| I think you should create a variable for "fitzroy.nesi.org.nz". |             |
|                                                                 |             |
| + New changes since you last viewed                             | View change |

Click + or View changes to inspect. If everything looks ok, Click Review changes and Approve.

# Replaced the hard-coded python path with a variable #3

Open sungeunbae wants to merge 2 commits into master from fix\_hardcoded\_python

| nges fr | om 1 d | viewing a subset of changes. View                                      | v all Unified Split Review changes                     |
|---------|--------|------------------------------------------------------------------------|--------------------------------------------------------|
|         | wea    | oper/setup_remote.sh                                                   | Submit your review                                     |
|         | - m u  | pper/secup_remoter.sh                                                  | Review summary                                         |
| 幸       |        | @@ -7,7 +7,7 @@ fi                                                     |                                                        |
| 7       | 7      |                                                                        | Leave a comment                                        |
| 8       | 8      | remote_user=\$1                                                        |                                                        |
| 9       | 9      | remote_python=/opt/niwa/Python/AIX/2.7.5/bin/python                    |                                                        |
| 10      |        |                                                                        |                                                        |
|         | 10     | +remote_host=fitzroy.nesi.org.nz                                       | Comment                                                |
| 11      | 11     | cfg=`find_config.sh`                                                   | Submit general feedback without explicit approval.     |
| 12      | 12     | echo \$cfg                                                             | Approve                                                |
| 13      | 13     | if [ ! -f "\$cfg" ]; then                                              | Submit feedback and approve merging these changes.     |
| \$      |        | @@ -56,4 +56,4 @@ cmd="scp \$cfg \$remote_user@fitzroy.nesi.org.nz:\$r | <ul> <li>Request changes</li> </ul>                    |
| 56      | 56     | echo \$cmd                                                             | Submit feedback that must be addressed before merging. |
| 57      | 57     | \$cmd                                                                  |                                                        |
| 58      | 58     |                                                                        | Submit review                                          |

## 6. <u>Admin (Reviewer)</u>: Merge the pull request

The repository admin (most of the time, the reviewer will function as the admin) will Merge the pull request.

| Added remote_host as requested.                                                 |                                                |
|---------------------------------------------------------------------------------|------------------------------------------------|
| wrapper/setup_remote.sh                                                         | हीइ Show outdated                              |
|                                                                                 |                                                |
| dlagrava approved these changes just now                                        | View changes                                   |
|                                                                                 |                                                |
| d more commits by pushing to the <b>fix_hardcoded_python</b> branc              | n on ucgmsim/gm_sim_pkg.                       |
| d more commits by pushing to the fix_hardcoded_python brane<br>Changes approved | n on ucgmsim/gm_sim_pkg.<br>Show all reviewers |

It is also recommended for the admin to **Delete branch** to keep the repository tidy.

| dlagrava approved these changes 6 minutes ago           | View char   |
|---------------------------------------------------------|-------------|
| b 🛃 dlagrava merged commit ad64bb7 into master just now | Re          |
|                                                         |             |
| Pull request successfully merged and closed             | Delete bran |

Edit

#### 7. Developer: Delete the local branch

Even if the admin deletes the branch, the developer's own copy of code still has the branch and worse still, the developer may be on the branch.

#### Check which branch is being used.

```
seb56@hypocentre /home/seb56/gm_sim_pkg :git branch
* fix_hardcoded_python
master
```

#### Switch to master branch.

```
seb56@hypocentre /home/seb56/gm_sim_pkg :git checkout master
Switched to branch 'master'
Your branch is up-to-date with 'origin/master'.
```

#### I. Delete first

#### Delete the branch

```
seb56@hypocentre /home/seb56/gm_sim_pkg :git branch -D fix_hardcoded_python
Deleted branch fix_hardcoded_python (was 84ef6a7).
```

At this point, your local "master" will be behind the origin "master" which has merged the pull request. Get the latest copy of origin master.

```
seb56@hypocentre /home/seb56/gm_sim_pkg :git pull
remote: Counting objects: 1, done.
remote: Total 1 (delta 0), reused 0 (delta 0), pack-reused 0
Unpacking objects: 100% (1/1), done.
From github.com:ucgmsim/gm_sim_pkg
157b335..ad64bb7 master -> origin/master
Updating 157b335..ad64bb7
Fast-forward
wrapper/setup_remote.sh | 5 +++--
1 file changed, 3 insertions(+), 2 deletions(-)
```

### II. Pull first

```
seb56@hypocentre /home/seb56/gm_sim_pkg :git pull
remote: Counting objects: 1, done.
remote: Total 1 (delta 0), reused 0 (delta 0), pack-reused 0
Unpacking objects: 100% (1/1), done.
From github.com:ucgmsim/gm_sim_pkg
157b335..ad64bb7 master -> origin/master
Updating 157b335..ad64bb7
Fast-forward
wrapper/setup_remote.sh | 5 +++--
1 file changed, 3 insertions(+), 2 deletions(-)).
```

Delete the branch. Note the "-d" switch instead of "-D".

```
seb56@hypocentre /home/seb56/gm_sim_pkg :git branch -d fix_hardcoded_python
Deleted branch fix_hardcoded_python (was 84ef6a7
```

# **Related articles**

QuakeCoRE SW Team Code Review

https://help.github.com/articles/about-pull-requests/

https://help.github.com/articles/merging-a-pull-request/